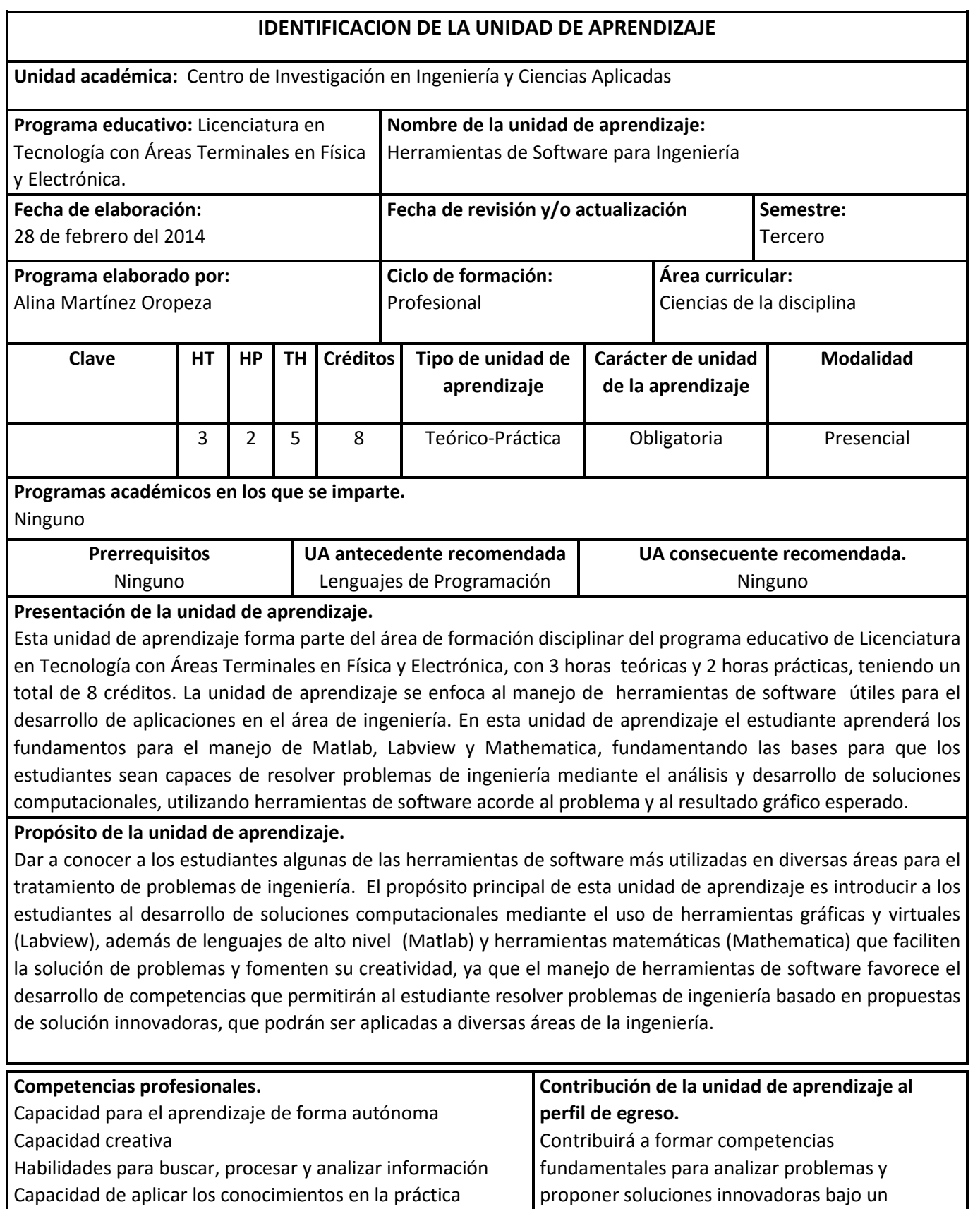

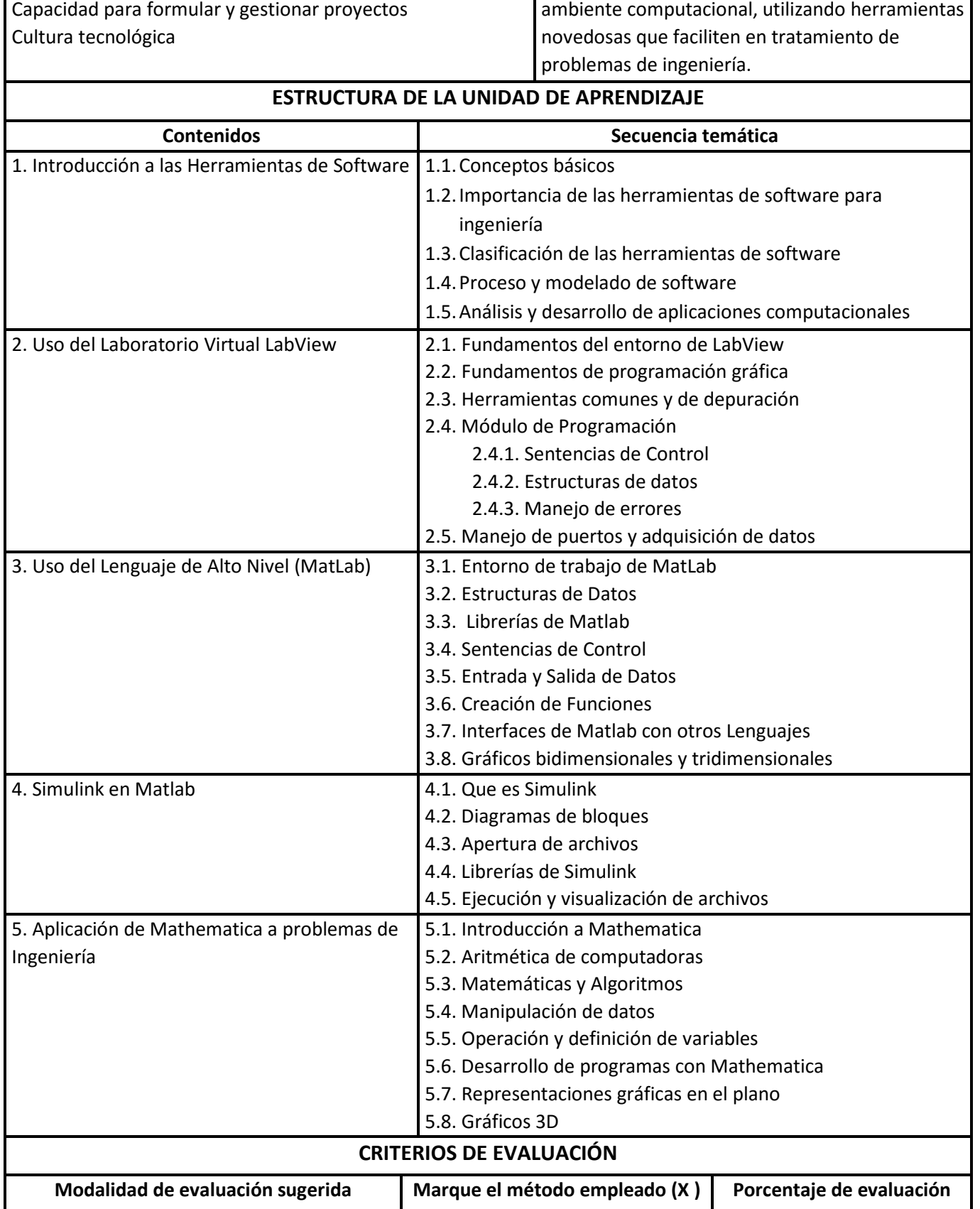

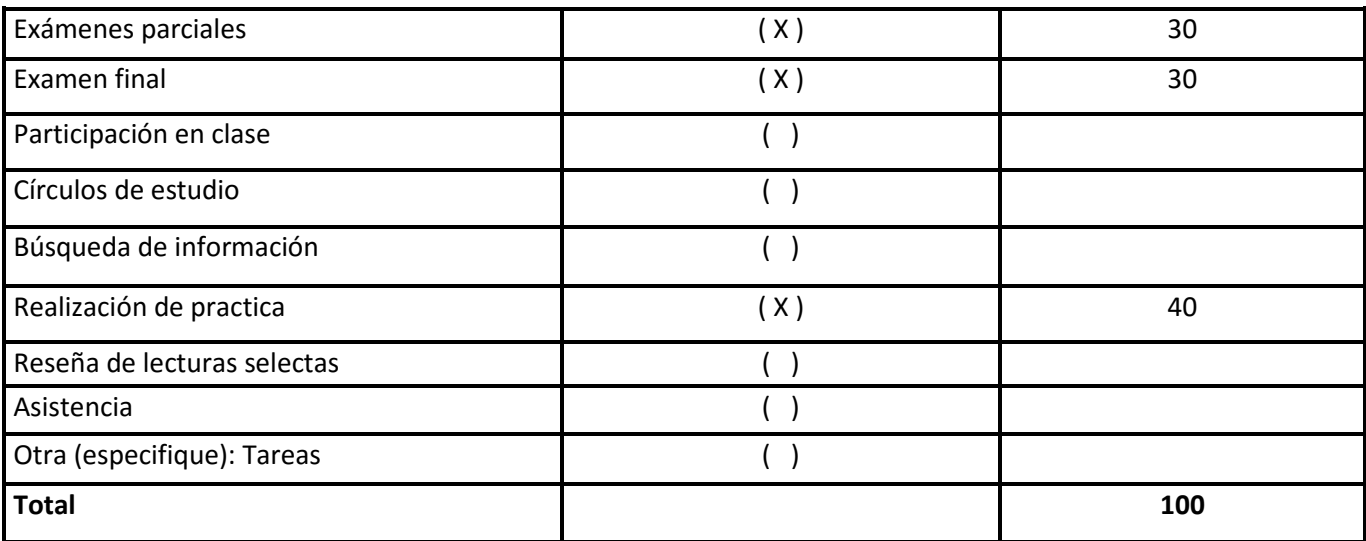

## **BIBLIOGRAFIA**

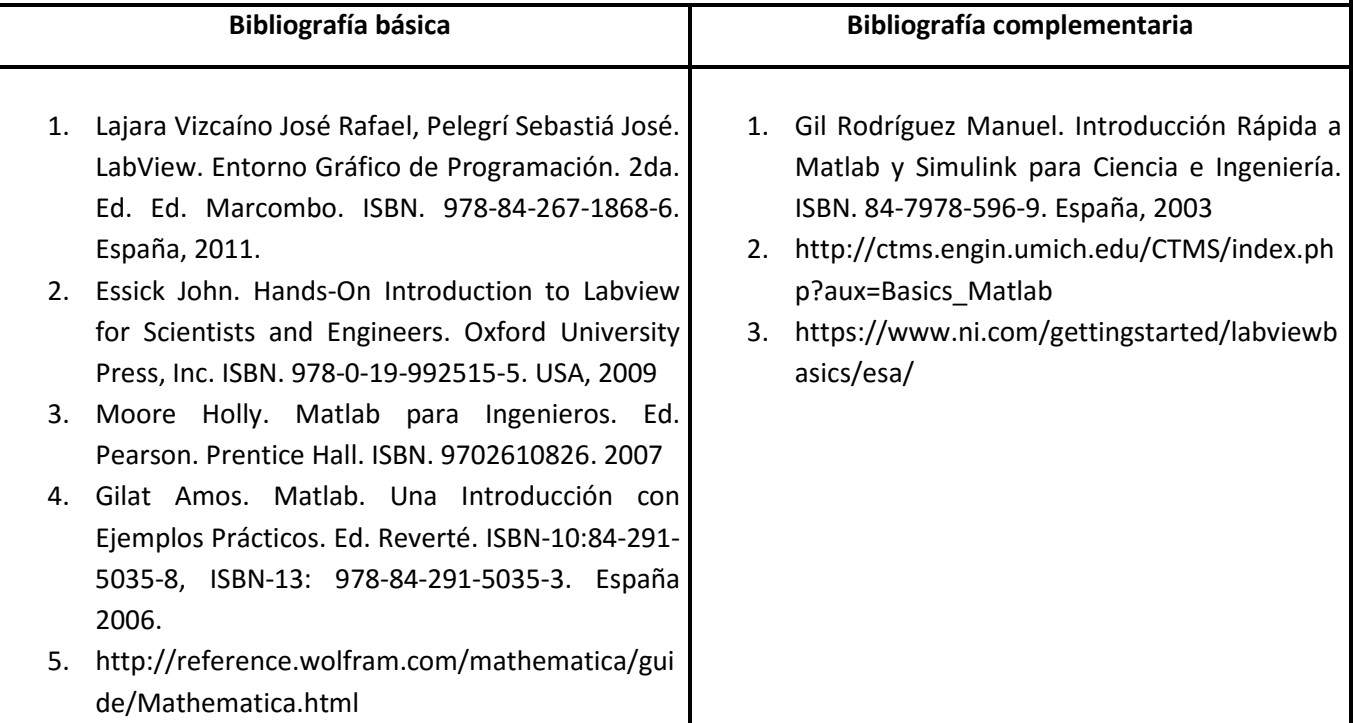